## **KH-Π**

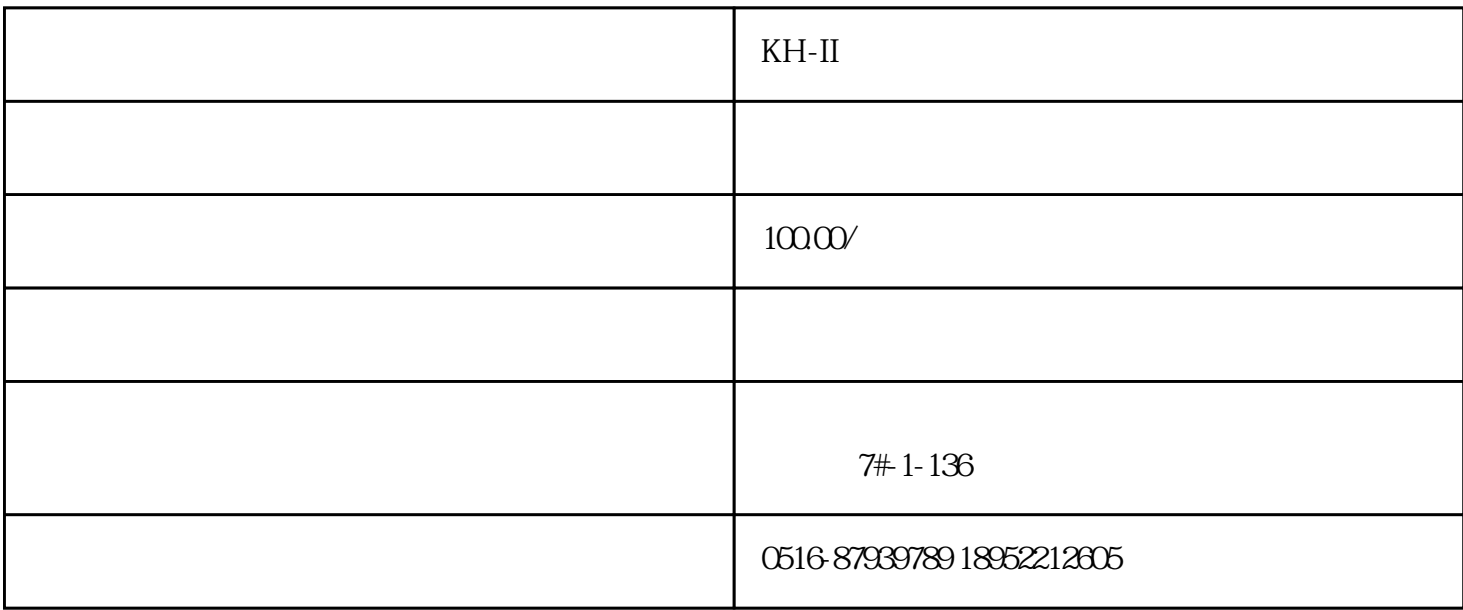

 $\textrm{KH-II}$ , where  $\textrm{H-II}$ 

 $10$ 

 $KH$ -II

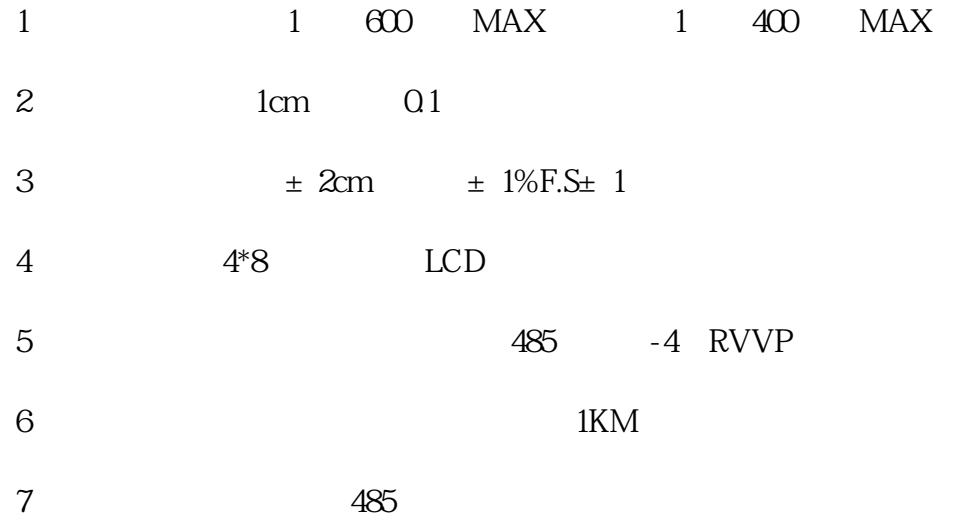

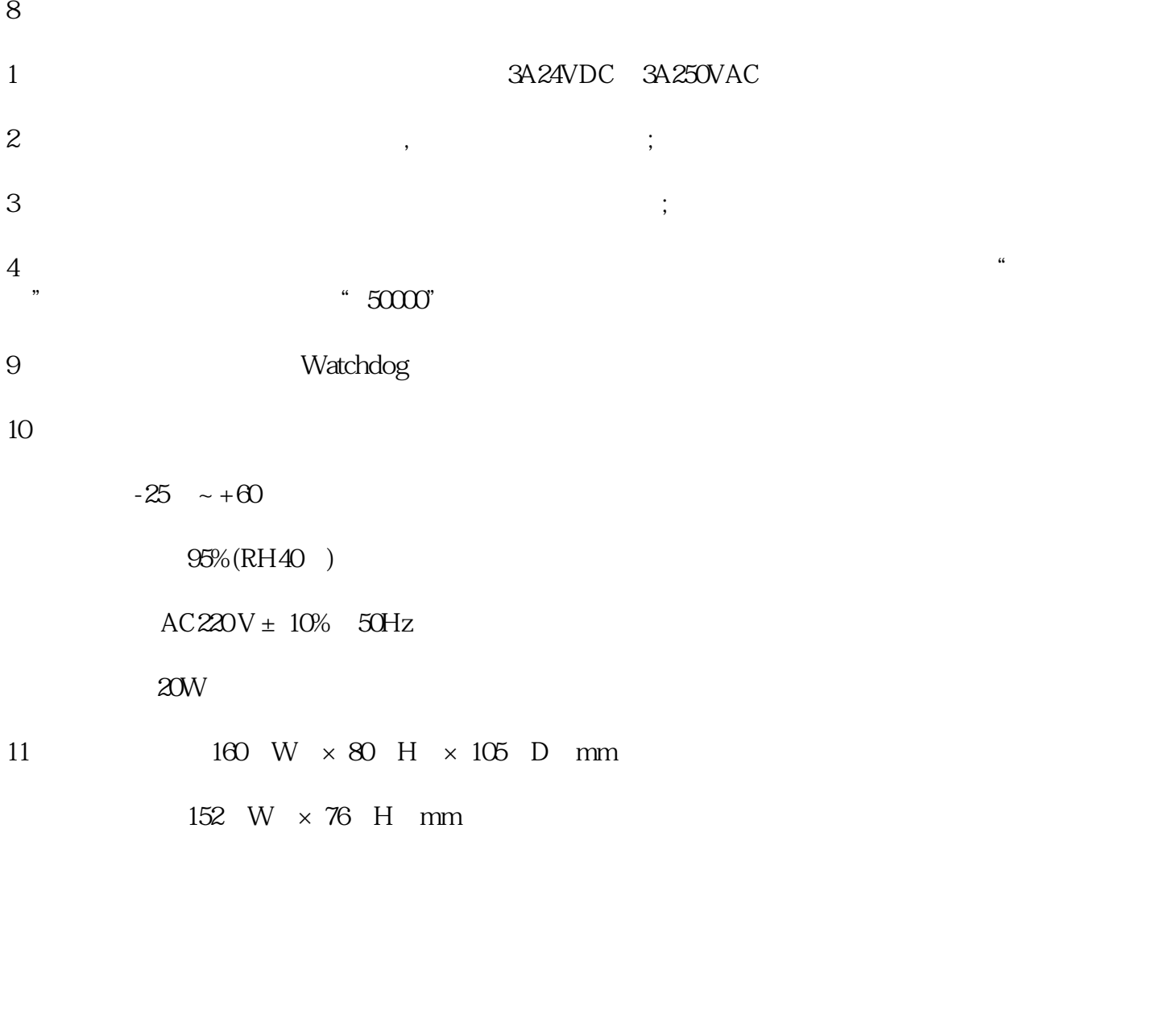

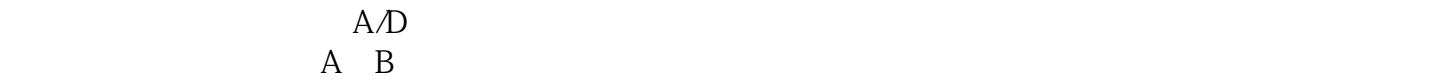

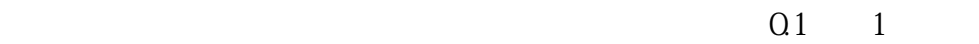

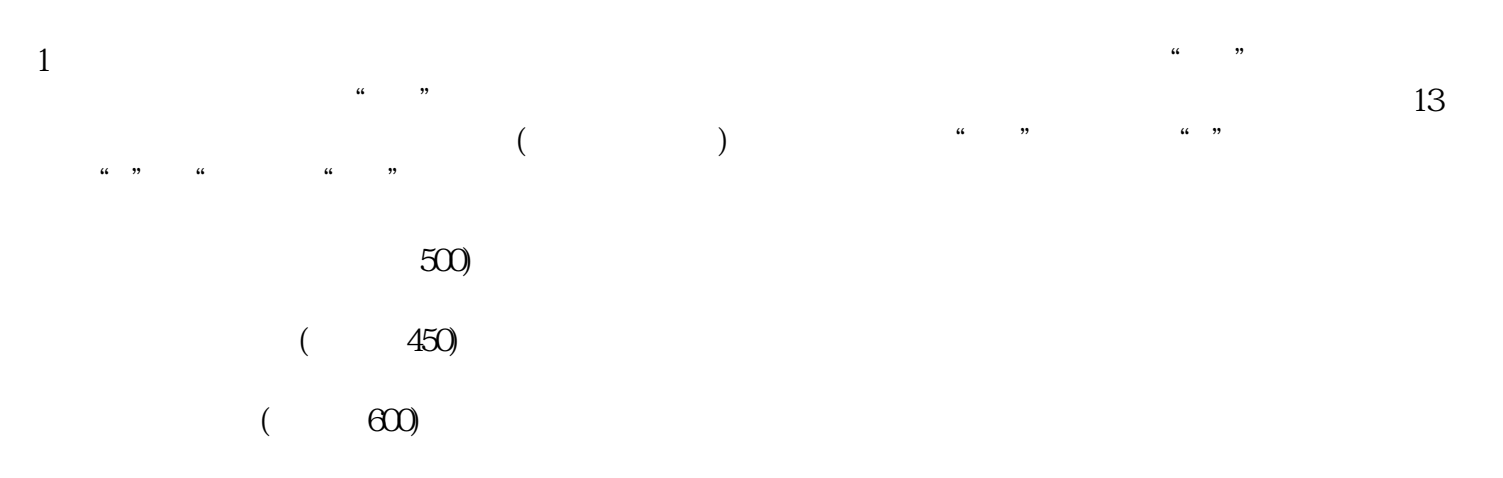

| 30)      |      |               |
|----------|------|---------------|
| 40       |      |               |
| $\left($ | 819) |               |
| $\left($ | 819) |               |
|          |      | $\mathcal{O}$ |
|          |      | O)            |
|          |      |               |

 $9600$ 

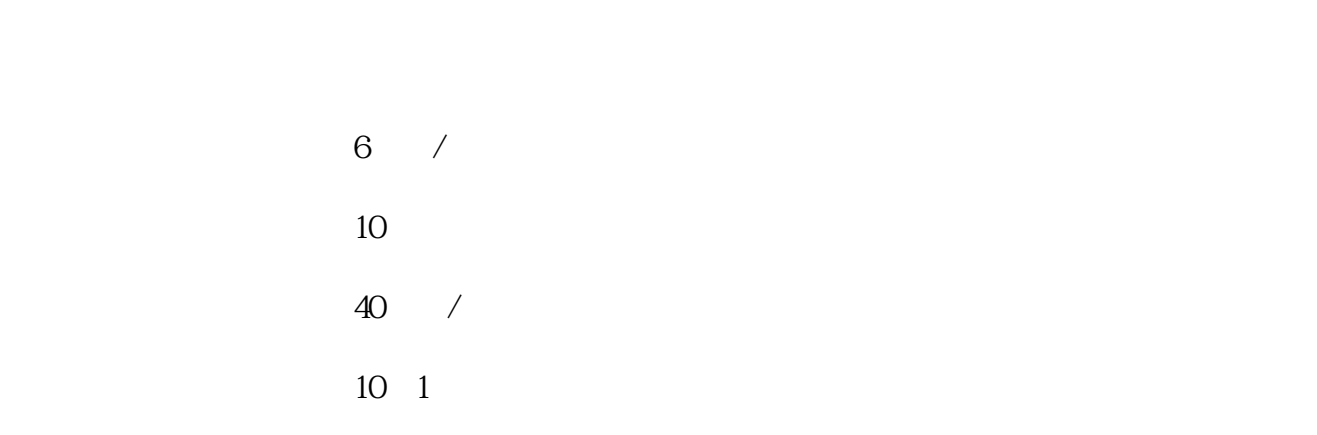

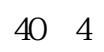

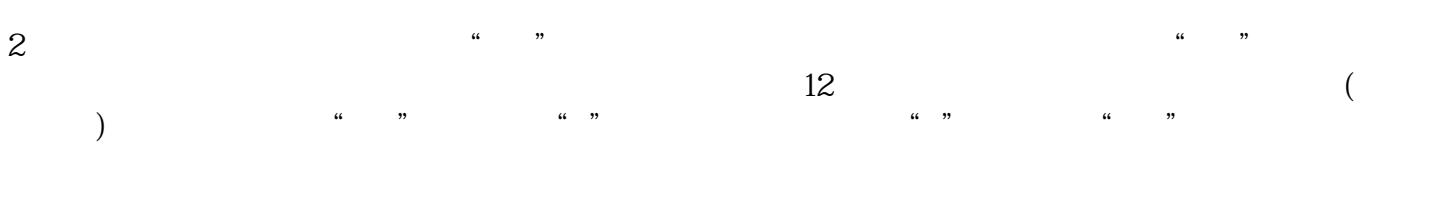

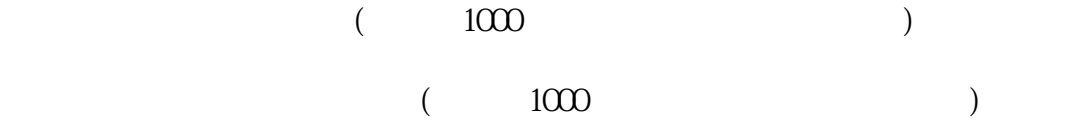

 $\overline{4}$ 

178

 $\overline{O}$ 

 $\overline{O}$ 

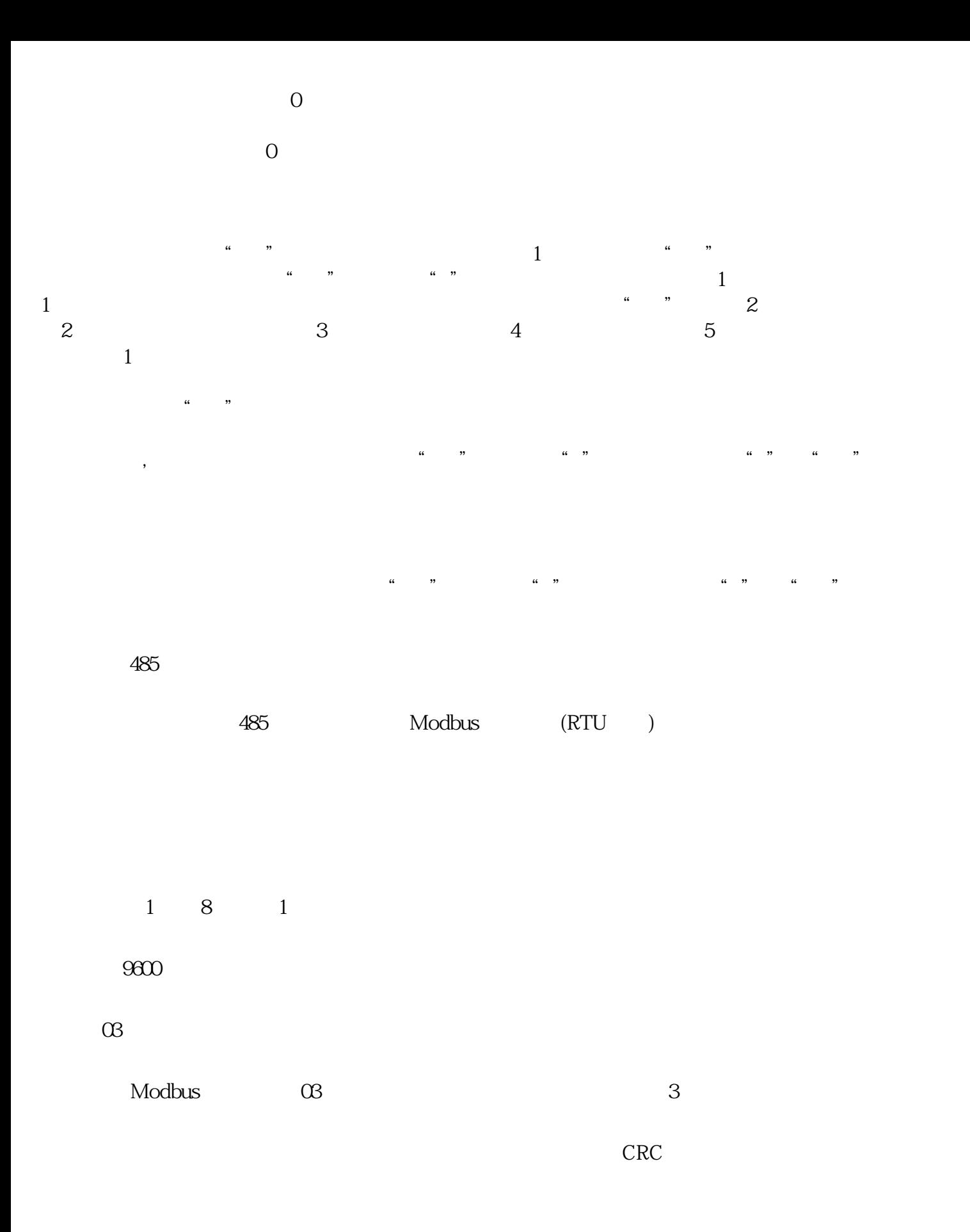

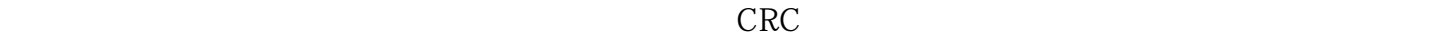

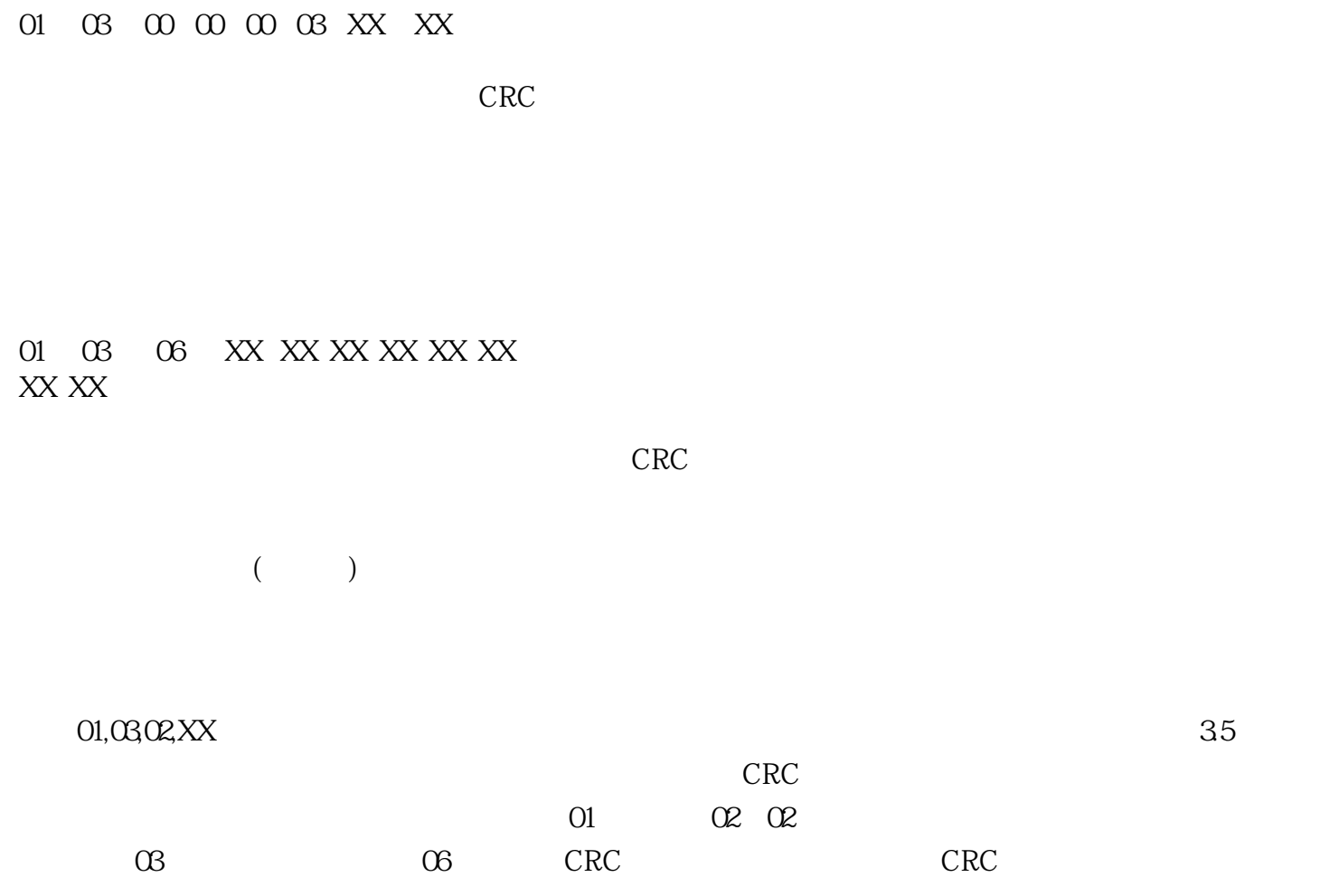